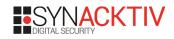

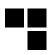

## **V2G Injector**

#### Whispering to cars and charging units through the Power-Line

By Sébastien Dudek

SSTIC

June 7th 2019

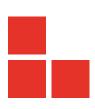

## Working team on the subject

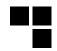

@Fist0urs, @Karion\_, and me

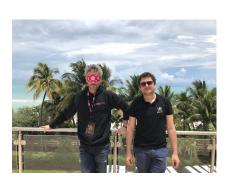

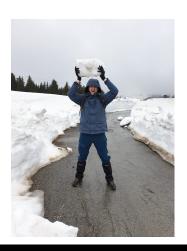

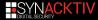

#### About me

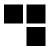

- Sébastien Dudek (@FIUxluS)
- Working at Synacktiv\* pentests, red team, audits, vuln researches
- Likes radio and hardware
- And to confront theory vs. practice

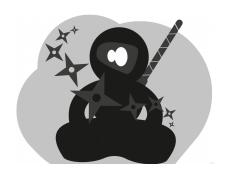

\* FR Offices in Paris, Toulouse, Lyon and now → Rennes!

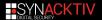

#### Introduction

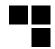

- Current cars → Controller Area Network (CAN) bus
- Engine Control Units (ECUs) → targeted via On-Board Diagnostics (OBD) port
- And plenty other surfaces to investigate:
  - Wi-Fi
  - GPRS. 3G and 4G\*
  - etc.

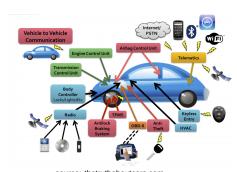

source: thetruthaboutcars.com

<sup>\*</sup>https://www.synacktiv.com/ressources/Troopers NGI 2019-Modmobtools and tricks.pdf

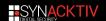

## Our interest: the charging connector

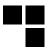

Is it only used for charging?

#### Warning

Tons of abbreviations!

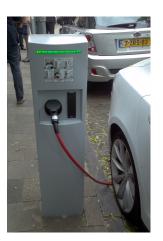

Let's inspect this mysterious thing...

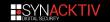

## Long story short: renewable energy

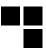

- Renewable energy production  $\rightarrow$  variable and difficult to predict (solar, wind, user consumption, etc.)  $\rightarrow$  Smart Grids
- People had to think about ways to store it
- First energy storage system  $\rightarrow$  Battery-to-Grid (B2G)
- → Why not use car's battery for energy storage too?

#### The rise of V2G

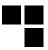

- V2G: Vehicle-to-Grid
- Use Electric Vehicles (EVs) to store energy
- In bidirectional charging/discharging systems → pay for charging or get paid → compensate battery deterioration

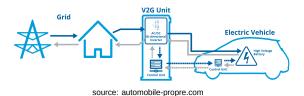

Looking at specs ightarrow V2G systems communicate with a protocol

## Standards for interoperability

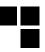

V2G uses several standards to communicate:

- ISO/IEC 15118: Vehicle-to-Grid (V2G) communication
- IEC 61851: conductive charging system
- IEC 61850-90-8: communication networks for EVs
- and so on.

#### **Publications**

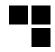

Very few of them tackle the security issues and improvements on V2G:

- Peng Wang Zhigang Ji Wenpeng Luan, Gen Li. Security of V2G Networks: A Review. Boletín Técnico, Vol.55, Issue 17, 2017
- Yan Zhang and Stein Gjessing. Securing Vehicle-to-Grid Communications in the Smart Grid. IEEE Wireless Communications, 2013.

Uses Power-Line  $\rightarrow$  we published a critical vulnerability concerning DAK key generation on most HomePlug AV devices<sup>1</sup>

<sup>&</sup>lt;sup>1</sup>http://www.nosuchcon.org/talks/2014/D1\_03\_Sebastien\_Dudek\_Home-PlugAV PLC.pdf

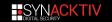

- 1 V2G communication
- 2 HomePlug Green PHY
- 3 Preliminaries
- 4 Intruding a V2G network
- 5 V2G Injector
- 6 Conclusion

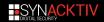

#### **V2G ECU**

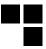

- Known as Vehicle Charging Control Unit (VCCU)
- Interfaced with a Combined Charging System (CCS)
- ECU is used for: vehicle state management, communication with the backend, coordination, etc.

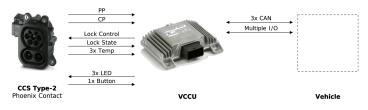

source: Michael Epping. Vehicle Charging Control Unit. EMOB, 2017

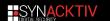

#### **Architecture**

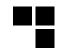

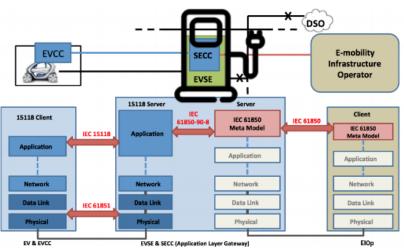

source: https://res.mdpi.com/applsci/applsci-06-00165/article\_deploy/applsci-06-00165.pdf

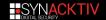

# **V2G layers**

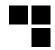

- L1: PHY communication via a Power-Line Communication Device
- L2: Management Message Entries (MME)
- L3: Supply Equipment Communication Controller (SECC) on  $\rightarrow$  EV Supply Equipment (EVSE) host and port
- L4: V2GTP transports V2G data

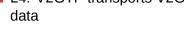

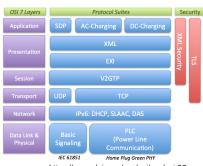

source: https://res.mdpi.com/applsci/applsci-06-00165/article deploy/applsci-06-00165.pdf

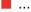

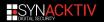

#### TLS with V2G data

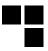

- TLS can be enabled → usually asked by EV Communication Controller (EVCC, client part)
- Must have two distinct private keys and certificates → ensure encryption and authenticity
- Needs a Certificate Authority (CA) to check Supply
   Equipment Communication Controller (SECC, server part)

Interesting to test to confront specs  $\leftrightarrow$  targeted implementation

#### TLS with V2G data

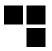

- TLS can be enabled → usually asked by EV Communication Controller (EVCC, client part)
- Must have two distinct private keys and certificates → ensure encryption and authenticity
- Needs a Certificate Authority (CA) to check Supply
   Equipment Communication Controller (SECC, server part)

Interesting to test to confront specs  $\leftrightarrow$  targeted implementation

#### Reality in heterogeneous envs

Complicated to put in the chain  $\rightarrow$  how vendors are dealing with it? ... ;)

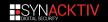

- 1 V2G communication
- 2 HomePlug Green PHY
- 3 Preliminaries
- 4 Intruding a V2G network
- 5 V2G Injector
- 6 Conclusion

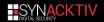

## **HomePlug Green PHY**

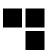

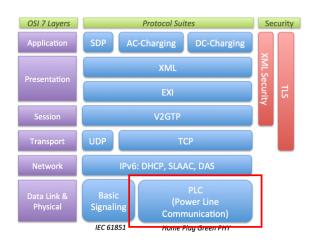

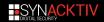

## HomePlug AV and Green PHY

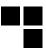

- HomePlug Green PHY (HPGP) → subset of HomePlug AV
- HomePlug AV used to extend domestic local network
- HPGP Intented to be used for "smart" grid or other automation systems
- HomePlug AV higher peak rate than HomePlug Green PHY
- Keys:
  - Network Membership Key (NMK): to encrypt the communication using 128-bit AES CBC
  - Direct Access Key (DAK): to remotely configure the NMK of a argeted PLC device over the Power-Line interface

# Plug-in Electrical Vehicle (PEV) Association

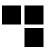

- PLC packets are broadcasted in the Power-Line
- So after plugging → PEV does not know on which station it is connected

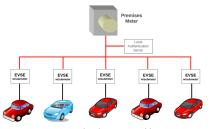

source: HomePlug Green PHY whitepaper

How to prevent from billing errors?

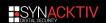

## **SLAC** procedure

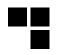

#### SLAC: Signal Level Attenuation Characterization

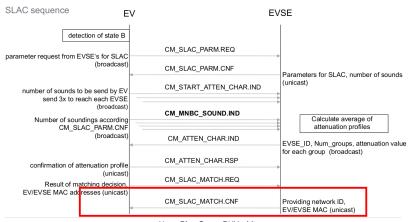

source: HomePlug Green PHY whitepaper

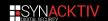

- 1 V2G communication
- 2 HomePlug Green PHY
- 3 Preliminaries
- 4 Intruding a V2G network
- 5 V2G Injector
- 6 Conclusion

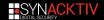

## **Tools and specifications**

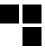

- No free specifications
- Some monitoring tools like "V2G Viewer pro" exist, but expensive
- Free and useful stacks to understand V2G:
  - RISE-V2G
  - Open V2G
- Even HPGP dissectors are publicly missing for Wireshark, Scapy, etc.

#### Our contribution

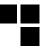

- Made SECC, V2GTP and HomePlug GP Scapy layers
- Developed a V2G data encoder/decoder, based on RISE-V2G shared library
- Found a new flaw in HPGP SLAC procedure
- Combined all these tools to make a tool to monitor and inject crafted packets, called "V2G Injector"

Without reinventing the wheel!

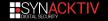

- 1 V2G communication
- 2 HomePlug Green PHY
- 3 Preliminaries
- Intruding a V2G network
- 5 V2G Injector
- 6 Conclusion

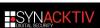

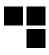

# Our interface: The Combined Charging System connectors

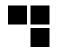

Different types of connectors exist, like IEC 62196 in UE:

- PP: Proximity pilot for pre-insertion signalling
- CP: Control Pilot for post-insertion signalling
- PE: Protective earth
- etc.

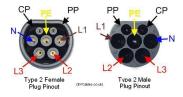

HGPG data multiplexed onto the Control Pilot and ground lines

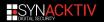

## **Data Propagation over Power-Line**

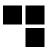

As shown at NSC 2014 for HomePlug AV wallplugs:

- Data over Power-Line is superposed on the power supply
- Any information can propagate through many installations depending on signal strength
- If charging station charges shared the electrical network as a resident → a resident can see and contact charging station's PLC

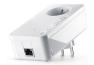

## Required hardware

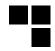

- PLC with a QCA7k modem
- Tested with:
  - PLC Stamp Micro 2 Ev. Board (300€)
  - Devolo 1200+ (50€) → to rework if you want to bind it to CP lines
  - dLAN Green PHY ev. board EU II (150€):

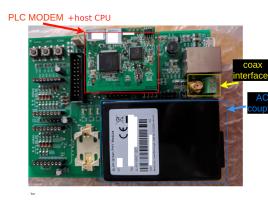

## Cheapest way: the wallplug

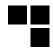

- Devolo 1200+ works like a charm
- No modification needed if charging stations share the same electrical network
- Otherwise some rework should be done on the coupler

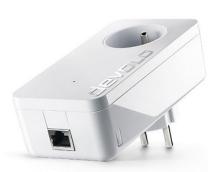

We are actually working on some modular rework with this adaptor

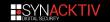

#### How to interface

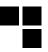

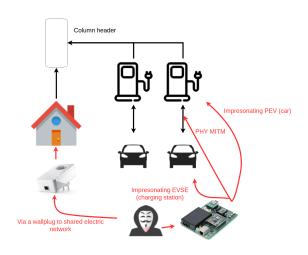

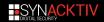

# Impersonating a charging station (EVSE)

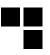

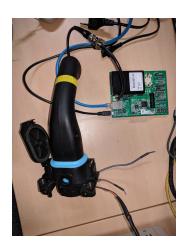

#### Where can we find those connectors?

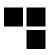

You can really find everything in Alibaba, even charging stations...

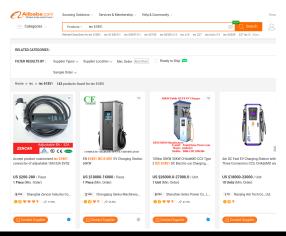

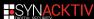

## **HomePlug Green PHY modes**

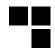

#### Can be set in 3 specific modes:

- Unconfigured
- EVSE (charging station): see HGPG specific packets from PEV
- PEV (car): can see HPGP specific packets from EVSE → interesting one

| confirmation of attenuation profile       | CM_ATTEN_CHAR.RSP |                                                |
|-------------------------------------------|-------------------|------------------------------------------------|
| (unicast)<br>Result of matching decision. | CM SLAC MATCH REQ |                                                |
| EV/EVSE MAC addresses (unicast)           | CM_SLAC_MATCH.CNF | Providing network ID,<br>EV/EVSE MAC (unicast) |
|                                           |                   | E 1721 02 IVII (Grillodot)                     |

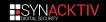

## Flaw SLAC procedure

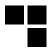

#### When analysing the SLAC procedure $\rightarrow$ surprise!

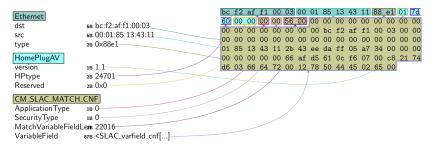

It was supposed to be a unicast packet, isn't it?  $\rightarrow$  but it is broadcasted in the Power-Line!

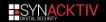

## **Getting keys of AVLNs**

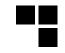

By decoding the different fields of the *CM\_SLAC\_MATCH.CNF* message:

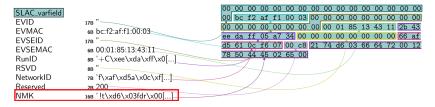

Our PLC can be easily set by changing *slac/pev.ini* profile and used with *pev* tool<sup>2</sup>

<sup>&</sup>lt;sup>2</sup>https://github.com/qca/open-plc-utils

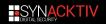

## Into the logical PLC network (AVLN)

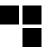

#### Conventional VCCU (car ECU):

- Gets an IPv6 address
- 2 Looks for a V2G server  $\rightarrow$  send a multicasted SECC query with required security level (encryption  $\rightarrow$  SecurityProtocol)
- 3 Charging station answer giving corresponding host and port  $\rightarrow$  SECC response
- Car and charging station exchange data in V2G

#### **Attacker**

Can attack exposed services of devices and intercept communications

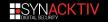

## **Intercepting communications**

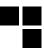

#### 2 obvious ways:

- IPv6 neighbour spoofing attack
- Racing SECC procedure

# **SECC** procedure

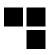

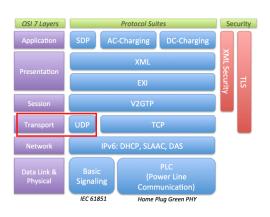

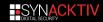

# **SECC procedure (2)**

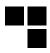

### Clients (ECU) $\rightarrow$ SECC REQUEST in multicast:

```
###[ Ethernet ]###
###[ IPv6 ]###
[...]
###[ UDP ]###
        sport
                = 60806
       dport = 15118
len = 18
       chksum = 0xc9c7
###[ SECC ]###
           Version = 1
           Inversion = 254
           SECCType = SECC RequestMessage
           PayloadLen= 2
###[ SECC RequestMessage ]###
              SecurityProtocol= 16
              TransportProtocol= 0
```

# **SECC procedure (3)**

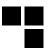

A fake station can craft an answer with fake host address and port:

More stable than IPv6 neighbour spoofing attack

# **SECC procedure (3)**

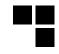

A fake station can craft an answer with fake host address and port:

```
###[SECC]###

Version = 1
Inversion = 254
SECCType = SECC_ResponseMessage
PayloadLen= 20
###[SECC_ResponseMessage]###

TargetAddress= fe80::201:85 ff:fe13:4311
TargetPort= 56330
SecurityProtocol= 16
TransportProtocol= 0
```

More stable than IPv6 neighbour spoofing attack

#### **Need to be fast**

Be fast to impersonate legit SECC servers Otherwise  $\rightarrow$  IPv6 neighbour spoofing

### **SECC: other vectors**

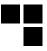

- SecurityProtocol is "16" by default → for clear-text and "0" when TLS is enabled
- This field can be tricked to force the client to talk in clear-text by crafting a SECC\_ResponseMessage with a SecurityProtocol=16
- Interesting to test in different implementations

# **V2G** interception

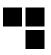

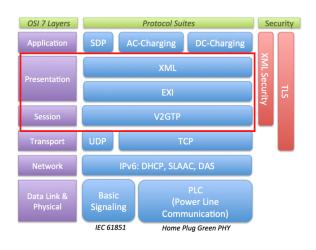

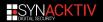

# V2GTP packet

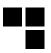

#### After decoding the V2GTP header:

```
60 00 ca 73 01 46 06 40 fe 80 00 00 00 00 00 00
IPv6
                                                          1e 1b b5 ff fe 6b 09 d6 fe 80 00 00 00 00 00 00
version
                    4ь б
                                                             1b b5 ff fe 6b 09 d6 ea 7b c1 3c 42 bc 0e 7f
                    вь О
                                                          ff 78 3b 97 80 18 01 56 b7 07 00 00 01 01 08 0a
                    эль 51827
plen
                    2в 326
                    18 TCP
hlim
                    18 64
src
                   16B fe80::1e1b:b5ff:fef....
dst
                   16B fe80::1e1b:b5ff:fe[...
sport
                    эв 60027
dport
                    2в 49468
                    4B 1119620735
seq
                    <sub>4В</sub> 4286069655
ack
dataofs
reserved
                    3h ()
                    96 PA
flags
                    2в 342
window
chksum
                    2в 0xb707
                    2R ()
urgptr
                   128 [('NOP', None), ('[...]
                                                         88 03 29 40 00 00 81 03 0c 08 01 85 03 f0 31 02
options
V2GTP
Version
PayloadType
                    2B EXI
Payload
                  286В "\x80\x98\x02\x10\[...
```

There is still unknown data in the V2GTP payload

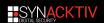

### The EXI format

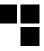

- $\blacksquare$  Refering IEC/ISO 15118  $\rightarrow$  data in V2G is EXI compressed
- $\blacksquare$  To compress as much data  $\to$  use of specific grammar  $\to$  XSD schemas specific to V2G
- EXI: Efficient XML Interchange
- Aims to encode:
  - XML (and formats using XML syntax, e.g., SVG, RSS, MathML, GraphML, ...)
  - HTML
  - JSON
  - CSS
  - JavaScript

### **Contexts**

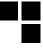

- Each context as a XSD file, as probided in RISE V2G:
  - V2G\_CI\_AppProtocol.xsd
  - V2G\_CI\_MsgDef.xsd
  - V2G\_CI\_MsgHeader.xsd
  - V2G\_CI\_MsgBody.xsd
  - V2G\_CI\_MsgDataTypes.xsd
- EXI data does not provide any context

To decode EXI  $\to$  RISE V2G uses state machines to select corresponding grammar  $\to$  complicated in our case

### **Contexts**

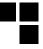

- Each context as a XSD file, as probided in RISE V2G:
  - V2G\_CI\_AppProtocol.xsd
  - V2G\_CI\_MsgDef.xsd
  - V2G\_CI\_MsgHeader.xsd
  - V2G\_CI\_MsgBody.xsd
  - V2G\_CI\_MsgDataTypes.xsd
- EXI data does not provide any context

To decode EXI  $\rightarrow$  RISE V2G uses state machines to select corresponding grammar  $\rightarrow$  complicated in our case

#### Circumvent: DFA

Exactly! Let's try DFA!

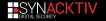

# **DFA method != Differential Fault Analysis**

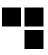

### **D** for Dirty, **F** for fuzzy and **A** for Approach:

```
public static String fuzzyExiDecoder(String strinput, decodeMode dmode)
    String grammar = null:
    String result = null;
   grammar = GlobalValues.SCHEMA PATH MSG BODY.toString();
    try {
        result = Exi2Xml(strinput, dmode, grammar);
    } catch (EXIException e1) {
        try
            grammar = GlobalValues.SCHEMA PATH APP PROTOCOL.toString();
            result = Exi2Xml(stringut, dmode, grammar);
        } catch (EXIException e2) {
            grammar = GlobalValues.SCHEMA PATH XMLDSIG.toString();
            trv {
                result = Exi2Xml(stringut, dmode, grammar):
            } catch (EXIException e3) {
                // do nothing
            } catch (Exception b3) {
                b3.printStackTrace();
[...]
```

in a failing order of course :)!

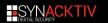

### V2Gdecoder: decode and encode

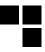

#### Decode EXI:

```
$ java —jar V2Gdecoder.jar —e —s 809802107f860d7bae....
<?xml version="1.0" encoding="UTF—8"?><ns7:V2G_Message ...
```

#### Encode XML:

```
$ java -jar V2Gdecoder.jar -x -s '<?xml version="1.0"
encoding="UTF-8"?><ns4: supportedAppProtocolReq
8000DBAB9371D3234B71D1B981899189D191818991D26B...</pre>
```

Available: https://github.com/FlUxluS/V2Gdecoder

# Issues with old protocols

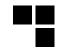

- We are able to decode first V2G packet from the car
- Contains supported application protocols including urn:iso:15118:2:2010 → not supported in RISE V2G OSS stack → remove the XML node during a MITM

```
<?xml version = "1.0" encoding = "UTF-8"?>
<ns4:supportedAppProtocolReg xmlns:ns4="urn:iso:15118:2:2010:AppProtocol" ...>
    <AppProtocol>
        <ProtocolNamespace>urn:din:70121:2012:MsgDef</ProtocolNamespace>
        <VersionNumberMajor>2</VersionNumberMajor>
        <VersionNumberMinor>0</VersionNumberMinor>
        <SchemaID>0</SchemaID>
        <Priority >1</Priority >
    </AppProtocol>
    <AppProtocol>
        <ProtocolNamespace>urn:iso:15118:2:2013:MsqDef</ProtocolNamespace>
        <VersionNumberMajor>2</VersionNumberMajor><
        VersionNumberMinor>0</VersionNumberMinor>
        <SchemalD>1</SchemalD>
        <Priority >2</Priority >
    </AppProtocol>
</ns4:supportedAppProtocolReg>
```

## **Support for DIN 70121**

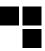

- We have adapted schemas
- Based on C++ implementation in OpenV2G
- Available: https://github.com/FlUxluS/V2Gdecoder/tree/master/schemas\_din

- 1 V2G communication
- 2 HomePlug Green PHY
- 3 Preliminaries
- 4 Intruding a V2G network
- 5 V2G Injector
- 6 Conclusion

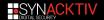

### Rise of the HPGPhoenix

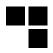

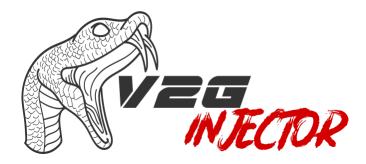

Available: https://github.com/FlUxluS/V2GInjector

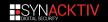

### **HPGP** keys

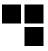

#### Automatically done:

# **Generate V2G packets**

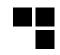

### Use the dedicated Scapy layers:

```
->>> ether = Ether()
->>> p = IPv6(dst="fe80::3e2a:b4ff:3e5f:1a4")
->>> tcp = TCP(sport=6666, dport=54054, flags=24)
->>> v2g=V2GTP()
->>> packet = ether/ip/tcp/v2g
->>> packet
->> tcp = TCP(sport=6666, dport=54054, flags=24)
->>> packet = ether/ip/tcp/v2g
->>> packet
->> packet
->> v2g=V2GTP()
->>> packet
->>> packet
->>> packet
->>> packet
->>> packet
->>> packet
->>> packet
->>> packet
->>> packet
->>> packet
->>> packet
->>> packet
->>> packet
->>> packet
->>> packet
->>> packet
->>> packet
->>> packet
->>> packet
->>> packet
->>> packet
->>> packet
->>> packet
->>> packet
->>> packet
->>> packet
->>> packet
->>> packet
->>> packet
->>> packet
->>> packet
->>> packet
->>> packet
->>> packet
->>> packet
->>> packet
->>> packet
->>> packet
->>> packet
->>> packet
->>> packet
->>> packet
->>> packet
->>> packet
->>> packet
->>> packet
->>> packet
->>> packet
->>> packet
->>> packet
->>> packet
->>> packet
->>> packet
->>> packet
->>> packet
->>> packet
->>> packet
->>> packet
->>> packet
->>> packet
->>> packet
->>> packet
->>> packet
->>> packet
->>> packet
->>> packet
->>> packet
->>> packet
->>> packet
->>> packet
->>> packet
->>> packet
->>> packet
->>> packet
->>> packet
->>> packet
->>> packet
->>> packet
->>> packet
->>> packet
->>> packet
->>> packet
->>> packet
->>> packet
->>> packet
->>> packet
->>> packet
->>> packet
->>> packet
->>> packet
->>> packet
->>> packet
->>> packet
->>> packet
->>> packet
->>> packet
->>> packet
->>> packet
->>> packet
->>> packet
->>> packet
->>> packet
->>> packet
->>> packet
->>> packet
->>> packet
->>> packet
->>> packet
->>> packet
->>> packet
->>> packet
->>> packet
->>> packet
->>> packet
->>> packet
->>> packet
->>> packet
->>> packet
->>> packet
->>> packet
->>> packet
->>> packet
->>> packet
->>> packet
->>> packet
->>> packet
->>> packet
->>> packet
->>> packet
->>> packet
->>> packet
->>> packet
->>> packet
->>> packet
->>> packet
->> packet
->>> packet
->>> packet
->> packet
->>> packet
->>> packet
->>> packet
->> packet
->>> packet
->>> packet
->>> packet
-
```

### XML $\rightarrow$ compressed in EXI $\rightarrow$ included in the V2GTP payload:

```
->>> xml = '<?xml version="1.0" encoding="UTF-8"?><ns7:V2G_Message ....
</ns7:V2G_Message>'
->>> encoded_xml=encodeEXI(xml)
->>> encoded_xml
u'809802000000000000011D018706ED5AC275800'
->>> packet . Payload=encoded_xml
->>> packet
<Ether type=0x86dd |<IPv6 nh=TCP dst=fe80::3e2a:b4ff:3e5f:1a4 |
-TCP sport=6666 dport=54054 flags=PA |
<V2GTP Payload='809802000000000000011D018706ED5AC275800' |>>>
```

Then send it using sendp() function.

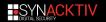

- 1 V2G communication
- 2 HomePlug Green PHY
- 3 Preliminaries
- 4 Intruding a V2G network
- 5 V2G Injector
- 6 Conclusion

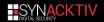

### Conclusion

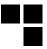

- V2G opens new interesting surfaces
- $\blacksquare$  We have developed a tool to play with it  $\rightarrow$  V2G Injector
- The project is free to use and also to contribute;)
- ECU are less featured than charging stations
- Intruding charging station could lead to interesting pivots
- Further work:
  - Add a complete simulator
  - more EXI grammars
  - Add attacks and fuzzing wrappers for SECC, V2GTP, EXI and HomePlug GP

### Other areas of research

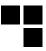

- EXI format fuzzing 3:
  - Fuzzing from XML → difficult as XML are parsed and processed against XSD
  - Better chances with the compressed data against C/C++ implementations → AFL for the road
  - Real ECUs' firmware use proprietary a proprietary EXI decoders
  - But public EXI libraries could be interesting to attack charging stations

<sup>&</sup>lt;sup>3</sup>Suggested also by @agarri\_fr:)

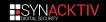

# Few words on public charging stations

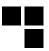

- Runs a complex OS (Linux generally)
- Some available services:
  - V2G webservice
  - SSH
  - Web console/management/log interface
  - Sometimes: Telnet and more...
- Connected to an operator
- If attacked → used as pivot

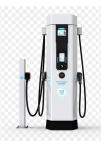

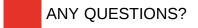

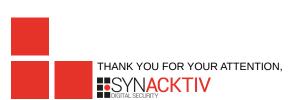

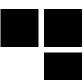

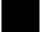

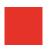